## 🗗 🗗 🖬 🖬

| b∂ermbe                    | bel Iworb∮  | skan                              | ntatatentja                                                   |
|----------------------------|-------------|-----------------------------------|---------------------------------------------------------------|
| bebøl∕                     | bev be≀spen | ka né                             | I In bola mlja                                                |
| fen høs                    | ≸a.idv      | kan ka                            | Tyte b                                                        |
| be 1:VBS                   | Meg CBn     | <b>K</b>                          |                                                               |
| bpV<br>hel ihbpa<br>Bv/ban |             | gbgesoppi<br>mbg<br>iogucbe de Be | by el d'hemeg<br>fon e⊦bba ipø<br>b hba nbalybe<br>in diob ll |
| al nyo.                    | 63 þaV el   | igl ebp                           | ig, elobe U                                                   |
| By                         | gbka.890 l  | nal of∋                           | heplebn g                                                     |

From: Charles Love <<u>charles@bigsurtech.com</u>> To: Brad Wagner < Bradw@bigsurtech.com >, Charles Love <<u>Charles@bigsurtech.com</u>>, Joe Marcotte <Joe@bigsurtech.com>, Sam Sandusky <sam@bigsurtech.com>, drichard@largo.com, Mike Pearlman <mpearlma@largo.com> Subject: Account Call w/ Largo Date: Thu, 15 Feb 2007 09:41:19 -0500 1 attachment Save VCS/ICS calendar attachment (meeting.ics) Charles Love requests your presence at the following meeting: Account Call w/ Largo Location: City of Largo Start time: Tomorrow 3:00 PM End time: Tomorrow 4:00 PM Big Sur Onsite to see City of Largo. Talk about New GroupWise Version. If you have any questions or comments, please let me know ...

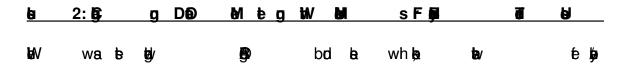

| ŧn         |     | <b>e</b> h   | tav       | n <b>tel te</b> | n c <b>e</b> n | dow nbbel   |       | is             |
|------------|-----|--------------|-----------|-----------------|----------------|-------------|-------|----------------|
| hbj        | ġ   |              | el        | Мөррө е         | edbo wbyw      | <b>j</b> ∎V |       | e hedba        |
| e          |     | a            | g hedat   | aten            | 韵              | 酈           | da    | s <b>b</b> dbe |
| q          | ŧd/ | þ            |           | d a <b>d</b>    | we:ntel        | bel ope     | ₽     | nba            |
| ŧ          | þ   |              | cpn       | aþ þi           | e a <b>e</b>   | e ska       | 8     | heqoy          |
| <b>∲</b> n |     | d a <b>o</b> | dbe be lo | dbe abl         | dta as         | sebl bl     | t lbo | b w            |

|                       | Monday,    | April 16, 2 | 2007    |        |       | Tuesday  | , April 17, | 2007 |
|-----------------------|------------|-------------|---------|--------|-------|----------|-------------|------|
|                       | 6:00am     | 9:00am      | 12:00pm | 3:00   | pm    | 6:00am   | 9:00am      | 12:0 |
| Attendee              |            |             |         |        |       |          |             |      |
| Dave Richards         | 3000       |             |         | ()     | (l)   | ]]]]]]   |             |      |
| Nov Ell               |            |             | XIIII   | $\sum$ |       |          | ()))        |      |
|                       |            |             |         |        |       |          |             |      |
|                       |            |             |         |        |       |          |             |      |
|                       | _          |             |         |        |       |          |             |      |
|                       |            |             |         |        |       |          |             |      |
|                       |            |             |         |        |       |          |             |      |
|                       | _          |             |         |        |       |          |             |      |
|                       |            |             |         |        |       |          |             |      |
|                       |            |             |         |        |       |          |             |      |
|                       |            |             |         |        |       |          |             |      |
| ↔ Attendees Options ▼ |            |             | Busy M  | Out    | of Of | fice 🕅 I | No Inform   |      |
| ☆ Attendees Options ▼ |            | ative       | Busy    | Out    | of Of | fice 🛛 I | No Inform   |      |
| Attendees Options ▼   | Tenta      |             |         | 1 1    |       |          |             |      |
|                       | Start time |             |         | Out    |       | fice 🔯 I | No Inform   |      |
|                       | Start time | : 04/16/0   | )7      | 1 1    | 06:3  |          |             |      |

## ba ena la lynente põpolo tel Erpõs antel dap og copo

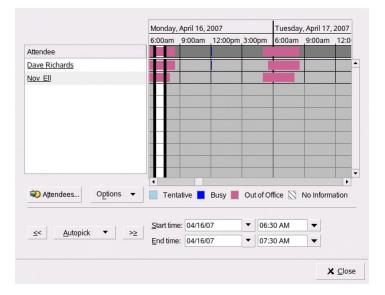

| þ              | 123456 |      | ia |                    | ben<br>thern | g<br>nbgv<br>Ippe bev<br>isrep | h <b>t</b> | g<br>þaj<br>þaj<br>geð | jA, j≩n<br>r1e               |          |            |
|----------------|--------|------|----|--------------------|--------------|--------------------------------|------------|------------------------|------------------------------|----------|------------|
| <u>b</u>       |        | 3: 🏚 | 1  | R                  | 6            | <u>tot</u>                     | h          | E 📕                    |                              | NØ       |            |
| ja<br>ja<br>ja | by     |      | 6  | epān<br>epā<br>nbə | р<br>ер      | el ta<br>El                    | <b>6</b>   | -                      | btua <b>el</b><br>Trige do h | -        | 6 be<br>19 |
| h<br>Bj        | Þ      | Ø/   |    | o pan              |              |                                |            | e 🛱                    | þwen                         | el de el | ħ a        |

| Wednes            | day, April | 18, 2007      |                |                            | Thursda                      | Thursday, April 19, 2007            |                                            |  |
|-------------------|------------|---------------|----------------|----------------------------|------------------------------|-------------------------------------|--------------------------------------------|--|
| 6:00am            | 9:00am     | 12:00pm       | 3:00           | )pm                        | 6:00am                       | 9:00am                              | 12:0                                       |  |
|                   |            | 227 2         |                |                            |                              |                                     |                                            |  |
|                   | XIIII      |               |                | $\underline{\Pi}$          |                              | <u>XIII</u>                         | $\overline{M}$                             |  |
|                   | XIII       | XIII          | $\overline{V}$ |                            |                              | <u>XIII</u>                         | $\overline{M}$                             |  |
|                   |            |               | $\mathcal{M}$  | Ì                          |                              |                                     | Ŵ                                          |  |
| 3000              | $\chi$     | $\chi$        | $\chi ) )$     | <u> </u>                   |                              | $\chi$                              | $\lambda l l$                              |  |
| H                 |            |               |                |                            |                              |                                     |                                            |  |
| Tent              | ative 📘    | Busy 📕        | Out            | ofO                        | fice 🛛                       | No Inform                           | _                                          |  |
| <u>S</u> tart tim | e: 04/18/0 | )7            | •              | 06:3                       | 0 AM                         | •                                   |                                            |  |
| End time          | e: 04/18/0 | )7            | -              | 07.3                       | MA 0                         | -                                   |                                            |  |
|                   | 6:00am     | 6:00am 9:00am |                | 6:00am 9:00am 12:00pm 3:00 | 6:00am 9:00am 12:00pm 3:00pm | 6:00am 9:00am 12:00pm 3:00pm 6:00am | 6:00am 9:00am 12:00pm 3:00pm 6:00am 9:00am |  |

## ⊌V np⊠ pa NA

ø

|                          | Wednes            | day, April | 18, 2007 |           | Thursda   | Thursday, April 19, 2007 |            |  |  |
|--------------------------|-------------------|------------|----------|-----------|-----------|--------------------------|------------|--|--|
|                          | 6:00am            | 9:00am     | 12:00pm  | 3:00      | om 6:00am | 9:00am                   | 12:0       |  |  |
| Attendee                 |                   |            |          |           |           |                          |            |  |  |
| Dave Richards            |                   |            |          |           |           |                          |            |  |  |
| Nov Ell                  |                   |            |          |           |           |                          |            |  |  |
| rms_projector_IN32_red   |                   |            |          | $\square$ |           | <u>VIII</u>              | $\square$  |  |  |
| rms_projector_130_blue   |                   | $\chi$     |          | (1)       |           | $\chi$                   | $\chi$     |  |  |
| ₩ Attendees Options ▼    | Tent              | ative 📘    | Busy     | Out       | of Office | No Inform                | ▶<br>ation |  |  |
|                          |                   |            |          |           |           |                          |            |  |  |
| << <u>A</u> utopick ▼ >≥ | <u>S</u> tart tim | e: 04/18/0 | )7       | •         | 06:30 AM  | •                        |            |  |  |
|                          | End time          | e: 04/18/0 | )7       | •         | 07:30 AM  | -                        |            |  |  |
|                          |                   |            |          |           |           |                          |            |  |  |
|                          |                   |            |          |           |           |                          | Clos       |  |  |

d o**p** 

**þ**n

0 68 9